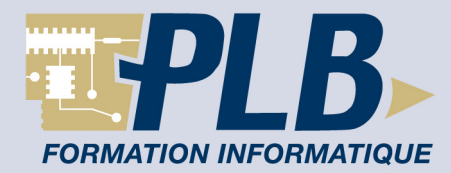

# **PHP : Maîtriser la programmation objet en PHP**

## **Objectif :**

Cette formation PHH Objet vous permettra de maîtriser d'une manière opérationnelle le langage PHP dans le contexte d'un développement objet. Il vous permettra aussi d'aborder les aspects connexes à ce type de développement : bases de données, langage SQL, manipulation de fichiers graphiques,?

L'ensemble du cours est orienté objet.

### **Participants :**

Cette formation s'adresse aux informaticiens qui souhaitent acquérir une formation opérationnelle sur PHP dans le contexte du développement PHP objet.

### **Pré-requis :**

Les participants doivent impérativement connaître les bases du HTML hors logiciel WYSIWYG (document, mise en forme, images, tableaux et formulaires) et au moins un langage de programmation.

### **Travaux pratiques :**

Lors de cette formation PHP Objet, des machines sous Windows ou Linux équipées du serveur Web Apache avec le module PHP et un serveur MySql, PostgresSQLou Oracle seront mis à la disposition des participants. Les participants vont créer un site complet de vente en ligne.

**Durée : 5 jours** (35 heures) **Référence : IPHO**

# **Contenu de la formation :**

### **PHP Présentation**

Qu'est-ce que PHP ? Interactivité avec les internautes. Les différences entre PHP 4 et PHP 5 Présentation de l'exemple utilisé durant la formation: le site de vente en ligne

### **Bases du Langage PHP**

#### **Automatisation d'une page Web**

Les principes client serveur Premiers éléments du langage. Intégration de PHP dans une page HTML. Variables et fonctions Librairies Fonctions de base, variables serveur et variable PHP Contrôles de flux et boucles.

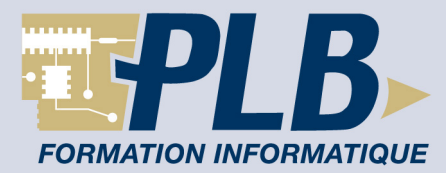

**ATELIER** Réalisation de fonctions personnalisées 

# **Programmation Orientée Objet (POO) et PHP**

### **UML l'essentiel**

Modélisation des Classes. Outils de conception

### **Classes, Propriétés, Méthodes**

Visibilité & Protection.

### **Constructeur, destructeur**

Appel implicite vs.explicite.

### **Héritage & Agrégation**

Règles de propagation. Polymorphisme

### **Sérialisation et stockage**

transmission. enregistrement

### **Organisation des fichiers**

transmission. enregistrement

### **ATELIER**

Réalisation d'une classe PageWeb. 

### **Premières applications WEB en PHP**

#### **Les formulaires simples**

Passage et transmission de variables. Lecture écriture de fichier Vérification de login/mot de passe Redirection

### **Les variables complexes : tableaux**

Constructeur array Fonctions associées aux tableaux Fonctions d'extraction Fonctions de navigation dans un tableau

#### **ATELIER**

Réalisation d'un objet de stockage. Réalisation d'un objet Formulaire (texte, select et upload). 

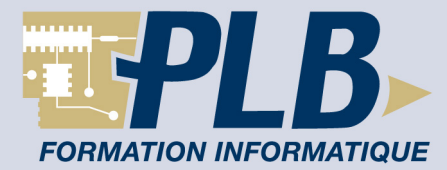

### **Gestion des sessions utilisateurs en PHP**

#### **Variables persistantes: Cookies et Session**

Avantages et inconvénients des cookies et sessions. Limitations et précautions. Les variables de session Fonctions liées aux variables de session Les Cookies Sérialisation des variables complexes Utilisation.

#### **ATELIER**

Réalisation d'un objet Panier d'Achat stockable en cookie ou session. Gestion des quantités commandées (méthodes ajout, retrait, suppression) 

### **PHP et les bases de données : « Utilisation d'une base de données MySql »**

Présentation de MySql. Concepts fondamentaux: Bases, tables, champs, enregistrements. Fonctions PHP Mysqli Introduction au langage SQL (sélection, modification, suppression). Traitement des résultats des requêtes Création d'un objet Critères et d'un objet Requête.

#### **ATELIER**

Création d'une base Mysql. Remplissage de la base à partir d'une base texte. Création de fiches produit à la volée par extraction des données de la base. 

#### **PHP : Une application WEB professionnelle.**

### **Notions d'architecture multicouches**

Introduction aux principes MVC.

#### **Les formulaires complexes**

Moteur de recherche: formulaire objet en relation avec une base de données. Fonctions avancées de sélection: recherches et tris.

#### **ATELIER**

Réalisation d'un moteur de recherche : la sélection sur Auteur, Titre et Héros donne une liste de liens sur les fiches produit correspondantes. Amélioration de la classe Sql. Implémentation multicouches. 

#### **Le graphisme en PHP**

Présentation de la librairie GD. Création d'image, réutilisation. Gestion des polices et de l'écriture en mode image Superposition de texte pour protection de droits Intégration au site

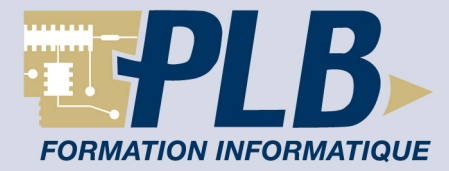

#### **Intégration des modules réalisés**

**ATELIER**

Intégration des différents modules réalisés. Affichage des images, avec mention de copyright.